## **Grunge 2 Photoshop Action Free Download !NEW!**

Installing Adobe Photoshop and then cracking it is easy and simple. The first step is to download Adobe Photoshop and open the.exe file. Then, you need to locate the installation.exe file and run it. Once the installation is complete, you need to locate the patch file and copy it to your computer. The patch file is usually available online, and it is used to unlock the full version of the software. Once the patch file is copied, you need to run it and then follow the instructions on the screen. Once the patching process is complete, you will have a fully functional version of Adobe Photoshop on your computer. To make sure that the software is running properly, you should check the version number to ensure that the crack was successful. And that's it - you have now successfully installed and cracked Adobe Photoshop!

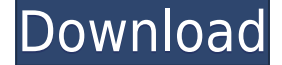

That's the slick part—technology (the groundwork, the building blocks, or better yet, the new software) that can change and improve on a weekly basis, and isn't constrained by meeting a release schedule. "Reach out and touch somebody" isn't a phrase you'd expect to find on a product description page, but that's exactly why the company is helping so many schoolchildren learn to take photographs. Admittedly, it took me a little longer to familiarize myself with the newer features, but the level of user assistance is outstanding. Once I sorted through the most recent updates, I was able to produce image files that would have previously been beyond my reach. Of course, some new features do start to feel old, but that's to be expected. Photoshop's 27 years of development means it could have easily added all new features, but not all of them today will feel the same way in a year. It's a wondrous, powerful tool, but if the software as a whole isn't intuitive or easy to use, it will never be a favorite. It's easy to learn and a joy to use thanks to a clean, comprehensible interface, but even when you do get there, it can be a chore to find certain tools and functions you want. In that regard, Photoshop is a bit of a quandary. On the one hand, you have an excellent all-in-one task manager that, should you become inexplicably stuck, will point you to a support site with a dedicated manual. On the other hand, you often only see the basics out of the beginning, which can result in a frustrating, disproportionate learning curve.

## **Photoshop CC 2018 Version 19Keygen Full Version Activation Key {{ last releAse }} 2022**

I had a question from a previous viewer but I don't remember exactly what it was about what they were asking. The one thing that is missing is the ability to save your work as a swf file. Normally, if you download the swf file then you're able to play it using flash or other web browsers. If someone has a question where you've never had your work saved to swf format then that's the way to go. If you look through the Photoshop files you'll see there are presets that allow you to export your currently selected layers into swf formats such as png, jpeg and raster formats. **Now, it wouldn't be realistic to guarantee that you'd be a Photoshop wiz at this point -- but that isn't what this guide designed to do. We hope we've provided you with the understanding you'll need to use the powerful tools in Photoshop in a timely, efficient, non-hair-pulling manner, so that you can elevate your visual content game, like, today.** Adobe Photoshop is a digital imaging editing program for creating, modifying, enhancing, and printing digital photographs. It is the most commonly used digital image editor with entirely new tools and features. After years of development, the Adobe Photoshop Core Collection was created. It is the first program in the software complete that works across multiple platforms, a feature called Adobe Photoshop CC extends service to mobile devices. Adobe Photoshop is available for Windows and macOS. Adobe Photoshop is available for Windows and macOS versions. The software requires a minimum of 64MB video memory, 500MB free disk space, and internet access to download Adobe Creative Cloud if you don't already have it installed on your machine. e3d0a04c9c

## **Photoshop CC 2018 Version 19 Download (LifeTime) Activation Code Cracked {{ NEw }} 2022**

Adobe Photoshop is a user-friendly, most powerful, and widely used image/graphics editing software developed by Adobe. Adobe Photoshop is basically a raster-based image editing software. With multiple layers and features such as masking, image wrapping tools, alpha compositing, fluid camera rotation, and file display tools, and much more advanced tools, Photoshop can edit and compose raster images. The new UI (user interface) is fluid and responsive in both light and dark mode, and the various tools are easier to use. Even though the timeline feature is absent, ADOBE PHOTOSHOP CC 2018 for Mac is as powerful as the pro edition. You can design, edit, correct and retouch a single image, shoot a video or work on a multiple images. The user interface helps you to create the effects not only on a single image, but also collect them in web, and save them as a folder. Magick Create Photoshop Action (not to be confused with a Photoshop action), with a large number of presets, is powerful for photographers. Features include combing images, cropping, overlaying, adding, removing and changing coloring. You can create wonderful-looking action with Drag&Drop with a single clicks! The presets collections make it extremely easy to design an endless number of presets. Just select a preset from within the presets master and assign it to a layer. The preset will be applied to the layer when this layer is activated. The Presets master also provides an indicator when the preset is enabled or disabled for a layer.

photoshop 7.0 passport action download watercolor artist photoshop action free download vector art photoshop action free download 1 click aadhar card photoshop action download cartoon art photoshop action free download sketch art photoshop action free download adobe photoshop passport photo action free download aadhar card photoshop action download ashram photoshop action free download photoshop action free download wedding

Designing with Adobe Photoshop CC is a comprehensive course for all Adobe Photoshop users who want to learn how to design. From the basics of vectors to the latest features in Photoshop, this book is your guide to doing exactly what you need to do when designing web and print projects. It will teach you how to use Photoshop to create your own vector graphics for web and print projects. Earlier this year, Adobe announced the Photoshop 2020 family of desktop software products, which consists of Photoshop, Photoshop Elements, Photoshop Fix, Photoshop Sketch, and Photoshop Express. It comes with a stable of new tools and features. It also offers professional-level quality and compatibility with your existing photos, videos, and drawings. As part of its continued evolution, in 2020 Adobe added the ability to perform live retouching in Photoshop. Called Adobe Refine Edge, the feature was introduced in the 2019 release of Photoshop CC. It lets you apply a specific type of filter as you draw a select area of an image. This allows you to make more precise and targeted changes without having to review your edits in a separate editing app. Adobe Photoshop is a powerful and free app for image editing. It allows you to edit photos and vector graphics on your Mac or Windows PC. This version, Photoshop 2020, has a few new features, including a redesigned user interface, a new smart assist feature, and the ability to apply artistic effects to your photos. You can now also use Illustrator to make images, and share them on Twitter and Facebook.

Adobe Photoshop has become the most popular image editing tool in the world. It has a robust set of features and is downloaded by millions of users every day. It is a powerful and easy tool to use. It provides the user with a simple user interface and easier functionality. Adobe Photoshop is basically a raster-based image editing software. With multiple layers and advanced features such as masking, layers, and alpha compositing, Photoshop can edit and combine most raster images. Photoshop has most powerful features such as the most advanced retouching tools and comprehensive assortment of professional-quality plugins. It is also commonly used to make editorial images, personal work and even the internet. Now, it is the number one professional-level software in the world. For example, Photoshop raster image combination can be seen in Photoshop 6.0 and Photoshop CS6. It is used to create designs or more common photographs. It has so many features and editing tools. We can use Photoshop for composite editing as well as image editing. It has all the essential features for editing images. There are many other new features coming to Photoshop, including a powerful new Content-Aware Move Tool, a new ability to copy and paste layers, redesigned Stability options, and a new rough removal tool. On the stable-side, a range of new process-oriented features for grading, and new features for retouching and cloning. The new features are great but Adobe Photoshop and its family of products are not limited to the upcoming changes. Today, Photoshop has a new update release available, bringing for users new features and bug-fixes. In it, you'll find updates to enhance the performance of the software, fix a handful of design, performance, and stability issues, and add a number of exciting new features.

<https://soundcloud.com/ciausudjonya/crack-mapilab-duplicate-email-remover> <https://soundcloud.com/anovtopro1975/error-executing-tk17-engineexe> <https://soundcloud.com/jeltihigmanj/hunting-unlimited-2010-sys-no-graphics-windows-7> <https://soundcloud.com/specoomiphsi1987/avs4you-all-products-activator-mpt-download-pc> <https://soundcloud.com/sackensfilksynch1984/sap-accounting-software-free-download-crack58> <https://soundcloud.com/mahreznefse0/official-samsung-galaxy-a50-sm-a505f-ds-stock-rom> <https://soundcloud.com/scapkeenrecu1978/re-loader-activator-v22-final-free-download> <https://soundcloud.com/apneligesch1978/virtua-cop-3-torrents> <https://soundcloud.com/andreytmmukhin/bisar-30-shell-software-11>

Few people know all the new features Adobe has made available through the membership, but if you're looking for the complete Photoshop bundle, you want to check out the Creative Cloud . The Creative Cloud ebook is a stepping stone to the complete collection of tools (akin to dropping a book about photography into Amazon), and also includes some extras and perks. One of the biggest reasons to choose to use Photoshop is its complete collection of tools and provide assistance for the most common photo editing tasks. The library also contains the most advanced features for editing your photos, including multiple channels of adjustments (colors, exposure, and more) and tools that allow you to create new layers, add color effects to images, or even print your favorite image on your favorite paper or canvas. To learn about Photoshop, check out the **Adobe Photoshop CS tutorials** on the Envato Tuts+ and the **Adobe Classroom**. They cover every aspect of photo editing, so you'll be able to see their best work and learn how to put all the tools to use. Adobe Photoshop CC is also available from the Creative Cloud . This subscription provides access to the latest versions of Photoshop and, Adobe Muse, Adobe XD, and a suite of tools for designers. Adobe will include Photoshop CC in their workflow program for designers, showcases, and colleges. It was previously only available directly from Adobe, but now the membership service allows access to the software.

[-updated-2022/](http://couponhost.net/2023/01/02/download-photoshop-2021-version-22-incl-product-key-pc-windows-updated-2022/)

[https://gametimereviews.com/wp-content/uploads/2023/01/Photoshop\\_2021.pdf](https://gametimereviews.com/wp-content/uploads/2023/01/Photoshop_2021.pdf) <https://hhinst.com/advert/how-to-download-photoshop-premium-for-free-work/> <https://www.ibjf.at/wp-content/uploads/2023/01/khimpad.pdf>

[https://lankacloud.com/wp-content/uploads/2023/01/Photoshop-Photo-Frame-Template-Psd-Free-Dow](https://lankacloud.com/wp-content/uploads/2023/01/Photoshop-Photo-Frame-Template-Psd-Free-Download-TOP.pdf) [nload-TOP.pdf](https://lankacloud.com/wp-content/uploads/2023/01/Photoshop-Photo-Frame-Template-Psd-Free-Download-TOP.pdf)

<https://beznaem.net/wp-content/uploads/2023/01/Download-Object-3d-Photoshop-PATCHED.pdf> <http://www.rutaecologica.com/wp-content/uploads/2023/01/peltarn.pdf>

[https://moeingeo.com/wp-content/uploads/2023/01/Download-Adobe-Photoshop-CS3-Incl-Product-Ke](https://moeingeo.com/wp-content/uploads/2023/01/Download-Adobe-Photoshop-CS3-Incl-Product-Key-latest-updaTe-2023.pdf) [y-latest-updaTe-2023.pdf](https://moeingeo.com/wp-content/uploads/2023/01/Download-Adobe-Photoshop-CS3-Incl-Product-Key-latest-updaTe-2023.pdf)

[https://americanzorro.com/download-free-adobe-photoshop-2021-version-22-4-activation-pc-windows](https://americanzorro.com/download-free-adobe-photoshop-2021-version-22-4-activation-pc-windows-latest-2023/) [-latest-2023/](https://americanzorro.com/download-free-adobe-photoshop-2021-version-22-4-activation-pc-windows-latest-2023/)

<http://duxdiligens.co/how-to-download-adobe-photoshop-free-for-windows-7-verified/>

[https://lecapmag.com/wp-content/uploads/2023/01/Adobe-Photoshop-CS6-Activation-Keygen-For-Life](https://lecapmag.com/wp-content/uploads/2023/01/Adobe-Photoshop-CS6-Activation-Keygen-For-LifeTime-2022.pdf) [Time-2022.pdf](https://lecapmag.com/wp-content/uploads/2023/01/Adobe-Photoshop-CS6-Activation-Keygen-For-LifeTime-2022.pdf)

<https://qeezi.com/advert/photoshop-2020-download-free-cracked-for-mac-and-windows-3264bit-2022/> [https://kumarvihaan.in/adobe-photoshop-2022-version-23-1-1-keygen-for-lifetime-keygen-final-versio](https://kumarvihaan.in/adobe-photoshop-2022-version-23-1-1-keygen-for-lifetime-keygen-final-version-2023/) [n-2023/](https://kumarvihaan.in/adobe-photoshop-2022-version-23-1-1-keygen-for-lifetime-keygen-final-version-2023/)

[https://survivalonearth.com/wp-content/uploads/2023/01/How\\_To\\_Download\\_And\\_Use\\_Adobe\\_Photos](https://survivalonearth.com/wp-content/uploads/2023/01/How_To_Download_And_Use_Adobe_Photoshop_For_Free_UPDATED.pdf) hop For Free UPDATED.pdf

<https://mariaelisachocolatiere.com/wp-content/uploads/2023/01/amawile.pdf>

<https://superpageonlinepr.com/wp-content/uploads/2023/01/illkanu.pdf>

<https://mydreamfinances.com/index.php/2023/01/02/is-it-free-to-download-photoshop-cracked/>

[https://mondetectiveimmobilier.com/2023/01/02/adobe-photoshop-trial-version-free-download-for-wi](https://mondetectiveimmobilier.com/2023/01/02/adobe-photoshop-trial-version-free-download-for-windows-7-32-bit-link/) [ndows-7-32-bit-link/](https://mondetectiveimmobilier.com/2023/01/02/adobe-photoshop-trial-version-free-download-for-windows-7-32-bit-link/)

<https://exatasolucoes.net/wp-content/uploads/2023/01/gardtam.pdf>

<http://fulistics.com/?p=22823>

[https://patroll.cl/wp-content/uploads/2023/01/Download-Adobe-Photoshop-CC-2018-License-Keygen-](https://patroll.cl/wp-content/uploads/2023/01/Download-Adobe-Photoshop-CC-2018-License-Keygen-64-Bits-Latest-2022.pdf)[64-Bits-Latest-2022.pdf](https://patroll.cl/wp-content/uploads/2023/01/Download-Adobe-Photoshop-CC-2018-License-Keygen-64-Bits-Latest-2022.pdf)

<https://www.sozpaed.work/wp-content/uploads/2023/01/zyrhear.pdf>

[https://taavistea.com/wp-content/uploads/2023/01/Adobe-Photoshop-CC-2014-Download-With-Keyge](https://taavistea.com/wp-content/uploads/2023/01/Adobe-Photoshop-CC-2014-Download-With-Keygen-2022.pdf) [n-2022.pdf](https://taavistea.com/wp-content/uploads/2023/01/Adobe-Photoshop-CC-2014-Download-With-Keygen-2022.pdf)

[https://bonnethotelsurabaya.com/businesscareers/download-free-adobe-photoshop-2021-version-22-4](https://bonnethotelsurabaya.com/businesscareers/download-free-adobe-photoshop-2021-version-22-4-serial-number-full-torrent-activation-key-lifetime-patch-2022) [-serial-number-full-torrent-activation-key-lifetime-patch-2022](https://bonnethotelsurabaya.com/businesscareers/download-free-adobe-photoshop-2021-version-22-4-serial-number-full-torrent-activation-key-lifetime-patch-2022)

[https://www.mein-hechtsheim.de/advert/download-photoshop-cc-2018-license-key-full-keygen-full-ver](https://www.mein-hechtsheim.de/advert/download-photoshop-cc-2018-license-key-full-keygen-full-version-x32-64-hot-2023/) [sion-x32-64-hot-2023/](https://www.mein-hechtsheim.de/advert/download-photoshop-cc-2018-license-key-full-keygen-full-version-x32-64-hot-2023/)

<https://lagaceta.montehermoso.com.ar/advert/adobe-photoshop-lightroom-4-4-download-patched/> [https://xn--80aagyardii6h.xn--p1ai/wp-content/uploads/2023/01/nightmare-photoshop-action-free-dow](https://xn--80aagyardii6h.xn--p1ai/wp-content/uploads/2023/01/nightmare-photoshop-action-free-download-2021.pdf) [nload-2021.pdf](https://xn--80aagyardii6h.xn--p1ai/wp-content/uploads/2023/01/nightmare-photoshop-action-free-download-2021.pdf)

<https://72bid.com?password-protected=login>

<https://superstitionsar.org/how-to-download-photoshop-on-mac-full/>

<https://arlingtonliquorpackagestore.com/download-photoshop-2022-activation-code-crack-2023/> <http://www.iraya.ir/wp-content/uploads/2023/01/gwenyesi.pdf>

[https://shalamonduke.com/wp-content/uploads/2023/01/Download-free-Photoshop-2021-version-22-W](https://shalamonduke.com/wp-content/uploads/2023/01/Download-free-Photoshop-2021-version-22-With-Activation-Code-X64-2023.pdf) [ith-Activation-Code-X64-2023.pdf](https://shalamonduke.com/wp-content/uploads/2023/01/Download-free-Photoshop-2021-version-22-With-Activation-Code-X64-2023.pdf)

<https://www.sensoragencia.com/wp-content/uploads/2023/01/vanyjae.pdf>

[https://nadiasalama.com/download-photoshop-2022-version-23-2-hack-license-key-full-windows-new-](https://nadiasalama.com/download-photoshop-2022-version-23-2-hack-license-key-full-windows-new-2023/)[2023/](https://nadiasalama.com/download-photoshop-2022-version-23-2-hack-license-key-full-windows-new-2023/)

[https://www.pedomanindonesia.com/advert/adobe-photoshop-7-0-download-reviews-for-windows-10](https://www.pedomanindonesia.com/advert/adobe-photoshop-7-0-download-reviews-for-windows-10-new/) [new/](https://www.pedomanindonesia.com/advert/adobe-photoshop-7-0-download-reviews-for-windows-10-new/)

<https://adview.ru/wp-content/uploads/2023/01/How-To-Download-Adobe-Photoshop-TOP.pdf> <http://pantogo.org/wp-content/uploads/2023/01/giakas.pdf> [https://mentorus.pl/adobe-photoshop-2022-version-23-1-activation-licence-key-for-mac-and-windows-](https://mentorus.pl/adobe-photoshop-2022-version-23-1-activation-licence-key-for-mac-and-windows-3264bit-final-version-2023/)[3264bit-final-version-2023/](https://mentorus.pl/adobe-photoshop-2022-version-23-1-activation-licence-key-for-mac-and-windows-3264bit-final-version-2023/)

<https://templobiblicoprovidence.org/how-to-download-photoshop-for-free-reddit-repack/>

The new Blur Gallery feature is designed to help you clean up any eye strain or tired eyes, even quickly hiding unwanted items from your photos. The mask created by Adobe Adjust Workspaces is the first part of this feature which provides coarse brush strokes in various color modes to quickly and easily blur the image. They're helpful for taking the edge off the photo, removing unwanted unwanted backgrounds, and also providing a quick way to quickly build up and deepen shadows or lighten areas in the image. This feature is designed to help you clean up images before output, which is also known as the removal of unwanted noise. This mask is given by the Filter Gallery and is useful when removing other unwanted items, such as camera lens flare or dust from your camera. The new Mask Features allow you to do live searches for objects and people in your photos or even help you find the important elements in your photo. A plus of this feature is that you can live edit your photo by enhancing or adding items such as arrows, dots, text or shapes. You can also create a new layer and move them to a desired position in your image. This feature provides you with a New one-click solution to achieve what used to be a complex and convoluted process of retouching your images. By using a combination of tools and filters, including Auto & Levels, Curves and Camera Raw, it's a great solution in getting perfect images in Photoshop and highlighted below. Space is a great tool to use when you want to achieve a more stable and streamlined workflow. With the Spot Removal and Zoom Lens tools, you can quickly rid your images of distracting items, such as hair, specks of dust, stains, or even camera noise.